# Definizione delle regole di conversione vocale

## Sommario **Introduzione Prerequisiti Requisiti** Componenti usati **Convenzioni** Premesse Corrispondenza e sostituzione semplici Esempio 1 Esempio 2 Esempio 3 Criteri di ricerca con caratteri jolly Esempio 1 Esempio 2 Esempio 3 Esempio 4 Sezione numerica Esempio generico Esempio correlato Tipo di numero e piano Esempio 1 Esempio 2 Rifiuta chiamate Applica regole Ulteriori esempi Tronca i numeri fino alle ultime due cifre Rimuovere le cifre indesiderate in un numero Informazioni correlate

## Introduzione

In questo documento viene descritto come determinare e definire le regole di conversione vocale.

## **Prerequisiti**

## Requisiti

Nessun requisito specifico previsto per questo documento.

### Componenti usati

Il documento può essere consultato per tutte le versioni software o hardware.

Le informazioni discusse in questo documento fanno riferimento a dispositivi usati in uno specifico ambiente di emulazione. Su tutti i dispositivi menzionati nel documento la configurazione è stata ripristinata ai valori predefiniti. Se la rete è operativa, valutare attentamente eventuali conseguenze derivanti dall'uso dei comandi.

### Convenzioni

Per informazioni sulle convenzioni usate, consultare [il documento Cisco sulle](https://www.cisco.com/c/it_it/support/docs/dial-access/asynchronous-connections/17016-techtip-conventions.html) convenzioni nei [suggerimenti tecnici](https://www.cisco.com/c/it_it/support/docs/dial-access/asynchronous-connections/17016-techtip-conventions.html).

## Premesse

La sintassi utilizzata nel documento è:

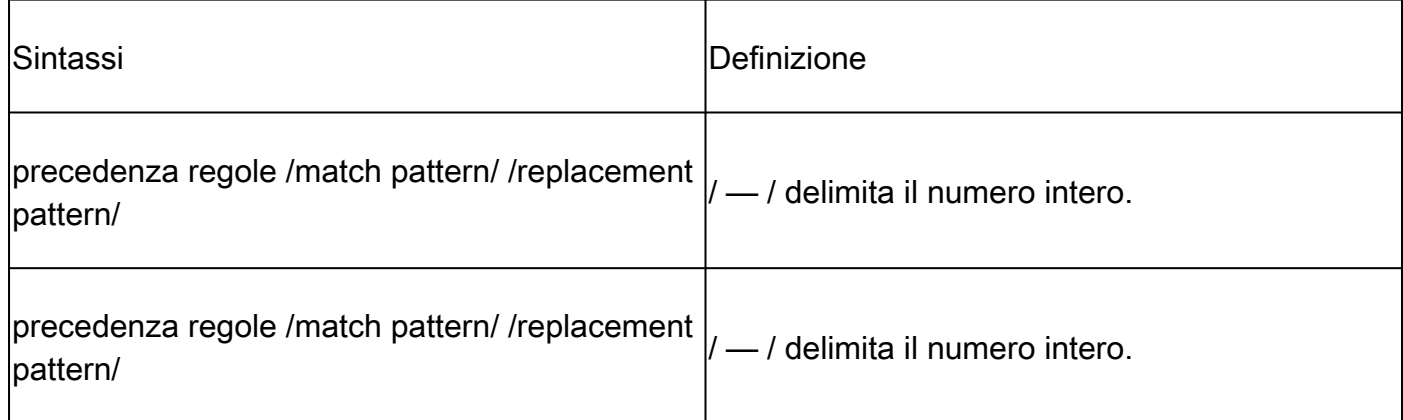

## Corrispondenza e sostituzione semplici

### Esempio 1

In questo esempio la prima occorrenza del numero 123 viene sostituita con 456.

```
<#root>
voice translation-rule 1
 rule 1 /123/ /456/
```
Di seguito sono riportati alcuni esempi di regole di conversione della voce di test:

#### router#

**test voice translation-rule 1 123** Matched with rule 1 Original number: 123 Translated number: 456

router#

**test voice translation-rule 1 1234**

Matched with rule 1 Original number: 1234 Translated number: 4564

router#

**test voice translation-rule 1 6123**

Matched with rule 1 Original number: 6123 Translated number: 6456

#### <#root>

router# **test voice translation-rule 1 6123123** Matched with rule 1 Original number: 6123123 Translated number: 6456123 Original number type: none Translated number type: none Original number plan: none Translated number plan: none

In questo esempio, la regola corrisponde alla prima occorrenza del numero che contiene il modello 123 in un punto qualsiasi del numero. In particolare, è possibile utilizzare l'inizio e la fine degli indicatori numerici. Questi esempi lo mostrano.

#### Esempio 2

Nell'esempio viene mostrato come sostituire qualsiasi occorrenza di 123 all'inizio di un numero con 456.

```
<#root>
voice translation-rule 1
 rule 1 /^123/ /456/
```
Questi sono esempi di regole per la traduzione vocale.

#### router#

**test voice translation-rule 1 123** Matched with rule 1 Original number: 123 Translated number: 456 router# **test voice translation-rule 1 1234** Matched with rule 1 Original number: 1234 Translated number: 4564 router# **test voice translation-rule 1 6123** 6123 Didn't match with any of rules

## Esempio 3

Se si desidera ottenere solo la corrispondenza di un numero esatto, specificare sia l'indicatore del numero iniziale che quello finale:

#### <#root>

**voice translation-rule 1 rule 1 /^123\$/ /456/**

#### <#root>

router#

**test voice translation-rule 1 123**

Matched with rule 1 Original number: 123 Translated number: 456

router#

**test voice translation-rule 1 1234**

1234 Didn't match with any of rules

router#

**test voice translation-rule 1 6123**

6123 Didn't match with any of rules

## Criteri di ricerca con caratteri jolly

In queste tabelle vengono definite le combinazioni di caratteri jolly e caratteri jolly e vengono illustrati alcuni esempi.

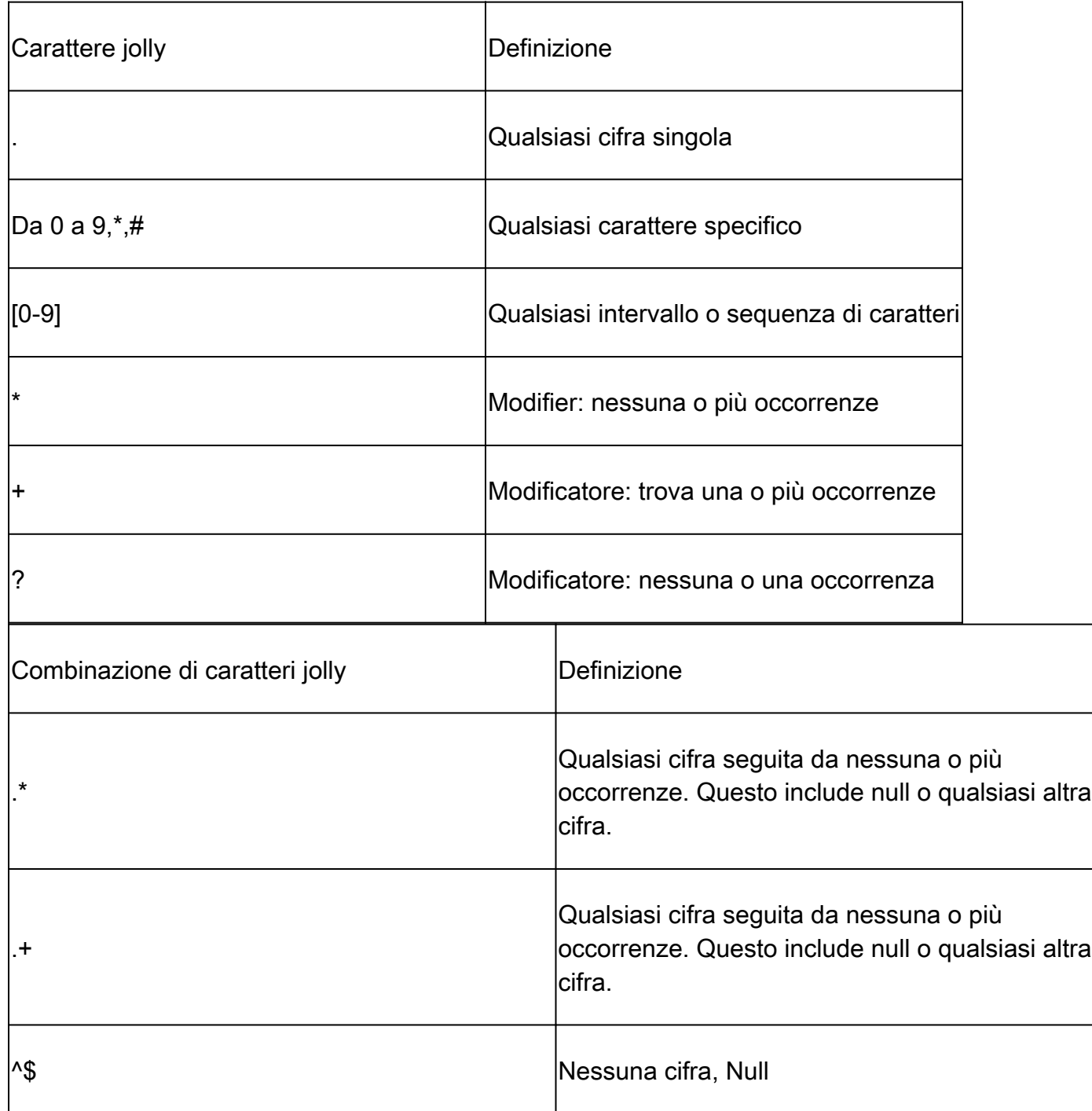

## Esempio 1

In questo esempio viene sostituito qualsiasi numero a cinque cifre che inizia con 40 con il numero 666000.

**voice translation-rule 1**

 **rule 1 /^40.../ /6666000/**

#### <#root>

router#

```
test voice translation-rule 1 40123
Matched with rule 1
```
Original number: 40123 Translated number: 6666000

### Esempio 2

In questo esempio tutti i numeri vengono sostituiti con 5554000.

#### <#root>

**voice translation-rule 2**

 **rule 1 /.\*/ /5554000/**

#### <#root>

router#

**test voice translation-rule 2 123**

Matched with rule 1 Original number: 123 Translated number: 5554000

router#

**test voice translation-rule 2 86573**

Matched with rule 1 Original number: 86573 Translated number: 5554000

router#

**test voice translation-rule 2 ""**

Matched with rule 1 Original number: Translated number: 5554000

### Esempio 3

In questo esempio tutti i numeri, tranne null, vengono sostituiti con 5554000.

**voice translation-rule 2**

 **rule 1 /.+/ /5554000/**

#### <#root>

router#

```
test voice translation-rule 2 123
```
Matched with rule 1 Original number: 123 Translated number: 5554000

router#

```
test voice translation-rule 2 ""
```
Didn't match with any of rules

### Esempio 4

In questo esempio qualsiasi numero che inizia con una combinazione di zeri (0, 00 e così via) viene sostituito con 909.

#### <#root>

```
voice translation-rule 5
 rule 1 /^0+/ /909/
```
#### <#root>

router#

**test voice translation-rule 5 0123456**

Matched with rule 1 Original number: 0123456 Translated number: 909123456

router#

**test voice translation-rule 5 00123456**

Matched with rule 1 Original number: 00123456 Translated number: 909123456

#### router#

**test voice translation-rule 5 000123456**

Matched with rule 1 Original number: 000123456 Translated number: 909123456

router#

**test voice translation-rule 5 123456**

123456 Didn't match with any of rules

## Sezione numerica

È possibile utilizzare la sezione numerica quando è necessario copiare parti di un numero corrispondente nel numero di sostituzione. Il numero corrispondente viene suddiviso in set che è possibile mantenere o ignorare.

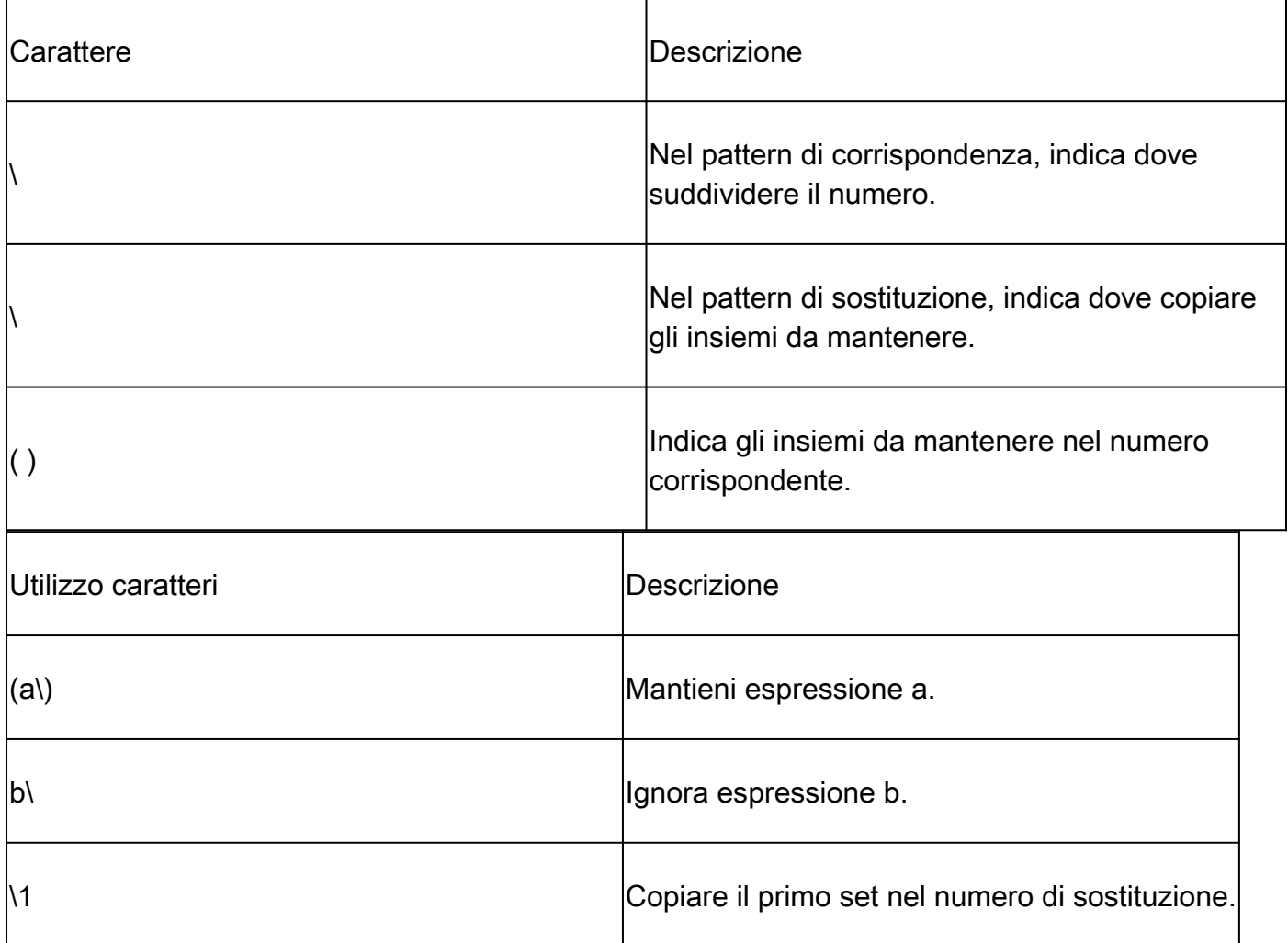

### Esempio generico

In questo esempio viene fornita una spiegazione generale.

/ (*x*\) *y*\ (*z*\) / /*w*\1\2/

Dividere il numero corrispondente in tre set di x, y e z. La barra rovesciata (\) indica le posizioni in

cui suddividere il numero. Le parentesi quadre () indicano gli insiemi che si desidera riutilizzare nel pattern di sostituzione. Rappresenta cifre aggiuntive da inserire nel numero di sostituzione.

- Il set 1 diventa expressionx.
- Set 2 diventa expressionz.
- Espressione ignorata.

Il numero di sostituzione è un numero concatenato: wxz.

### Esempio correlato

In questo esempio vengono forniti ulteriori dettagli:

<#root>

**voice translation-rule 1**

```
rule 1 / \sqrt{(12)} \, 3 \cdot (45) \, 5 / / 6 \cdot 1 \cdot 2 /
```
- Serie 1: 12
- Set 2: 45
- Ignora: 3

### <#root>

```
router#
test voice translation-rule 1 12345
```
Matched with rule 1 Original number: 12345 Translated number: 61245

## Tipo di numero e piano

È possibile limitare le corrispondenze a un numero o a un tipo di piano specifico. È inoltre possibile modificare il piano o il tipo di sostituzione.

### Esempio 1

In questo esempio, se un numero inizia con 4 e il tipo è nazionale, la regola aggiunge 90 come prefisso. Se il tipo è internazionale, la regola aggiunge 900 come prefisso.

```
 rule 1 /^4/ /904/ type national national
 rule 2 /^4/ /9004/ type international international
```
<#root>

**voice translation-rule 7**

router#

**test voice translation-rule 7 493456567 type national**

Matched with rule 1 Original number: 493456567 Translated number: 90493456567 Original number type: national Translated number type: national Original number plan: none Translated number plan: none

router#

**test voice translation-rule 7 493456567 type international** Matched with rule 2 Original number: 493456567 Translated number: 900493456567

Original number type: international Translated number type: international Original number plan: none Translated number plan: none

Ciò è utile quando le compagnie telefoniche (società di telecomunicazioni) rimuovono i codici di accesso ai numeri nazionali e internazionali. È possibile aggiungere il prefisso corretto utilizzando come base il tipo di numero.

Esempio 2

In questo esempio vengono modificati il tipo di numero e il piano.

<#root> **voice translation-rule 8**

 **rule 1 /^2\(...\$\)/ /01779345\1/ type unknown national plan unknown isdn**

Questa regola consente di trovare qualsiasi numero a quattro cifre che inizia con 2. La regola rimuove il 2, aggiunge il numero 01779345 come prefisso e imposta il piano su isdn e il tipo su national.

<#root>

router#

**test voice translation-rule 8 2001 type unknown plan unknown**

Matched with rule 1 Original number: 2001 Translated number: 01779345001 Original number type: unknown Translated number type: national Original number plan: unknown Translated number plan: isdn

## Rifiuta chiamate

Utilizzare refjectkeyword per rifiutare le chiamate corrispondenti. In questo esempio vengono rifiutate tutte le chiamate che iniziano con 234"

<#root> **rule 1 reject /^234/** <#root> router# **test voice translation-rule 10 1234** 1234 Didn't match with any of rules router# **test voice translation-rule 10 2345** blocked on rule 1

## Applica regole

Le regole di conversione vocale vengono applicate ai profili di conversione vocale. Questi profili vengono quindi applicati ai peer di composizione o alle porte vocali. I profili possono essere applicati ai dial peer VoIP o POTS o alle porte vocali e possono essere applicati alle chiamate in entrata o in uscita. Un profilo può convertire numeri chiamati, chiamanti o reindirizzati.

```
voice translation-rule 3
 rule 1 /123/ /456/
voice translation-profile profile1
 translate calling 3
dial-peer voice 10 pots
 translation-profile outgoing profile1
```
## Ulteriori esempi

## Tronca i numeri fino alle ultime due cifre

rule  $1 / \lambda$ . \*\(..\)/ /\1/

Si tratta di un numero diviso in un'istruzione set e in un'istruzione ignorata.

- Ignorato: ^.\* Nessuna o più cifre dall'inizio del numero
	- Set 1: ... due cifre

L'istruzione replacement specifica Set 1. Questa regola copia le ultime due cifre del numero.

## <#root> router# **test voice translation-rule 9 12345** Matched with rule 1 Original number: 12345 Translated number: 45 router# **test voice translation-rule 9 123456** Matched with rule 1 Original number: 123456 Translated number: 56

### Rimuovere le cifre indesiderate in un numero

Questo esempio è utile perché è noto che alcuni numeri di telefono inseriscono trattini nei numeri dei partecipanti chiamanti. Poiché ciò è contrario agli standard, il numero del chiamante viene ignorato. Il Telco invia i numeri di chiamata in due formati, con un trattino e talvolta con due. Nella regola di conversione vocale sono necessarie due regole. Inoltre, il primo formato può avere numeri di cinque o sei cifre dopo il trattino. È possibile soddisfare entrambe queste condizioni con una regola con il carattere '?' (nessuna o una occorrenza).

Caratteri speciali:

• Il carattere trattino viene utilizzato per indicare un intervallo in uno schema di corrispondenza, ad esempio [0-9]. Per indicare in questa regola che si desidera trovare una corrispondenza con il carattere trattino, è necessario utilizzare il carattere '\' per eliminarne il significato. Ciò è dovuto al fatto che il trattino è un carattere speciale. I caratteri '\-' significano il trattino. La fine '\' indica che il numero è suddiviso in porzioni.

Se si digita?direttamente, Cisco IOS® considera una richiesta di assistenza. È necessario • digitare Control-Vthen?.

voice translation-rule 12 rule 1 /^\(01...\)\-\(......?\$\)/ /\1\2/ rule 2 /^\(0[12]..\)\-\(...\)\-\(....\$\)/ /\1\2\3/

Regola 1: Il numero viene suddiviso in tre sequenze, con due insiemi da conservare.

• Set 1: 01...

Ignora: -

Set 2: ....... o .....

Regola 2: Il numero viene suddiviso in cinque sequenze con tre insiemi da conservare.

```
• Set 1: 0[12].
```
Ignora: -

- Set 2: ...
- Ignora: -
- Set 3: ...

```
router#
test voice translation-rule 12 "01208-333444"
Matched with rule 1
Original number: 01208-333444 Translated number: 01208333444
router#
test voice translation-rule 12 "01208-72345"
Matched with rule 1
Original number: 01208-72345 Translated number: 0120872345
router#
test voice translation-rule 12 "0161-333-4444"
Matched with rule 2
Original number: 0161-333-4444 Translated number: 01613334444
router#
test voice translation-rule 12 "0208-123-4567"
```
## Informazioni correlate

- [Regole di conversione vocale nei Media Gateway](https://community.cisco.com/t5/collaboration-knowledge-base/voice-translation-rules-in-media-gateways/ta-p/3127278?referring_site=bodynav)
- [Regola \(voice translation-rule\)](https://www.cisco.com/en/US/docs/ios/12_3/vvf_r/vrg_r1_ps1839_TSD_Products_Command_Reference_Chapter.html#wp2036716?referring_site=bodynav) [Comandi vocali Cisco IOS](https://www.cisco.com/en/US/docs/ios/12_3/vvf_r/vrg_r1_ps1839_TSD_Products_Command_Reference_Chapter.html#wp2036716)
- [Risoluzione dei problemi di telefonia IP Cisco \(Guida di Amazon\)](https://www.amazon.com/exec/obidos/tg/detail/-/1587050757/002-9901024-1684829?referring_site=bodynav)
- [Documentazione e supporto tecnico Cisco Systems](https://www.cisco.com/c/it_it/support/index.html?referring_site=bodynav)

### Informazioni su questa traduzione

Cisco ha tradotto questo documento utilizzando una combinazione di tecnologie automatiche e umane per offrire ai nostri utenti in tutto il mondo contenuti di supporto nella propria lingua. Si noti che anche la migliore traduzione automatica non sarà mai accurata come quella fornita da un traduttore professionista. Cisco Systems, Inc. non si assume alcuna responsabilità per l'accuratezza di queste traduzioni e consiglia di consultare sempre il documento originale in inglese (disponibile al link fornito).